## FAQ-DMM\_001 2022-02-11

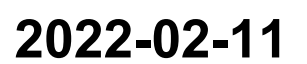

VDO

Version 2 Page 1/3

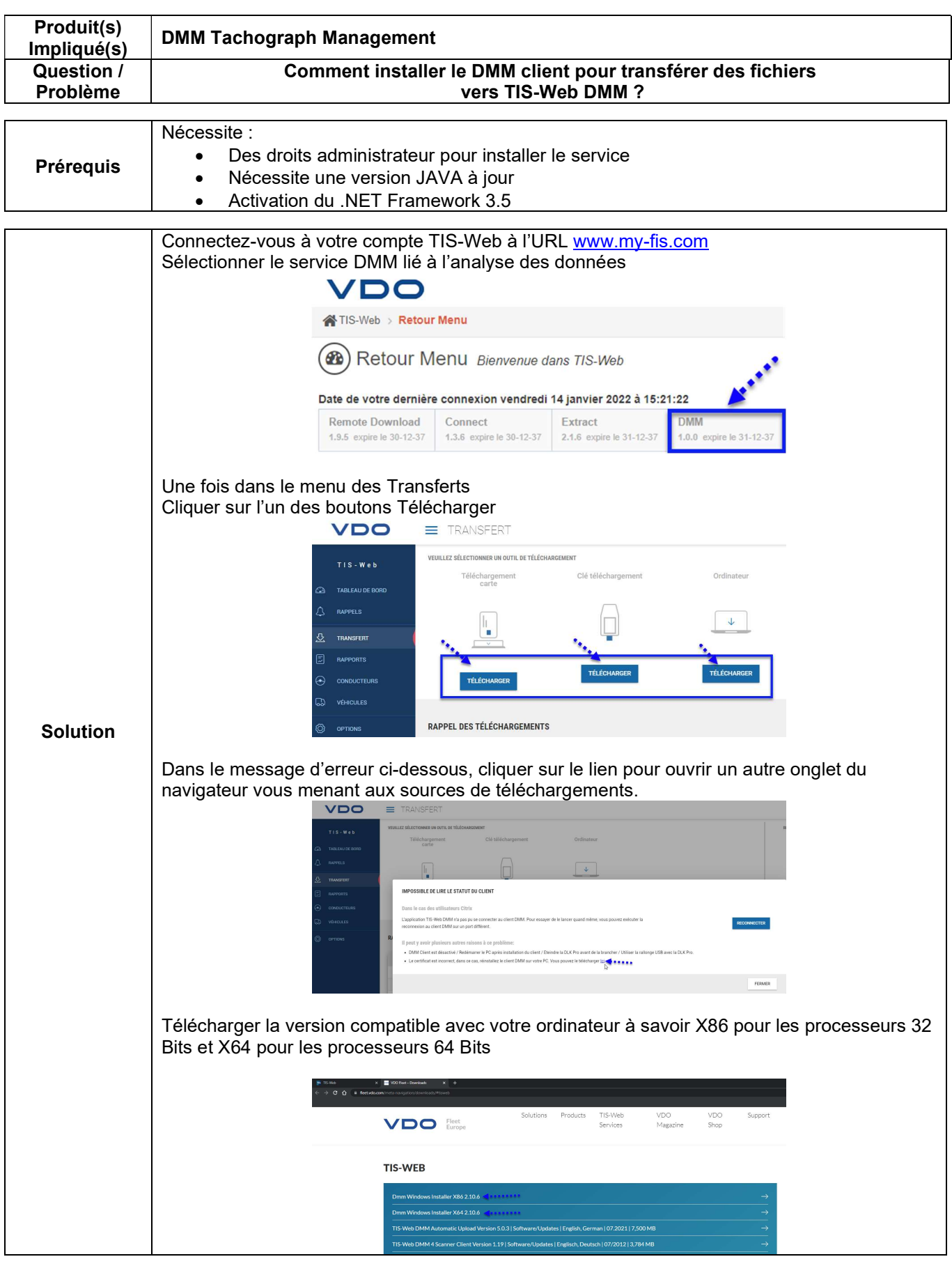

Continental Automotive Trading France S.A.S. 6 rue Jean Moulin 78120 RAMBOUILLET

## $FAQ-DMM_001$ <br>Version 2 2022-02-11

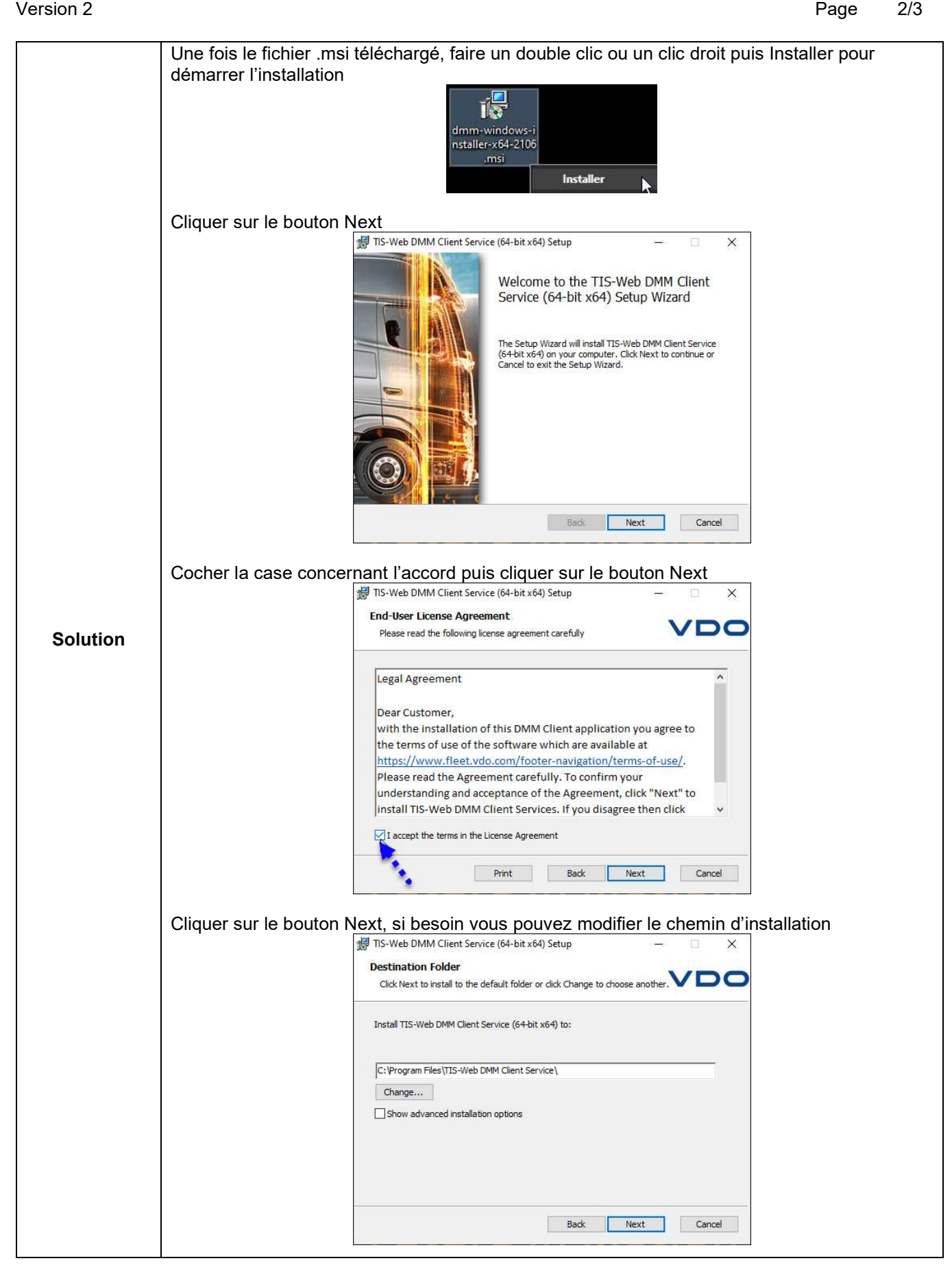

Continental Automotive Trading France S.A.S. 6 rue Jean Moulin 78120 RAMBOUILLET

## $FAQ-DMM_001$ <br>Version 2 2022-02-11

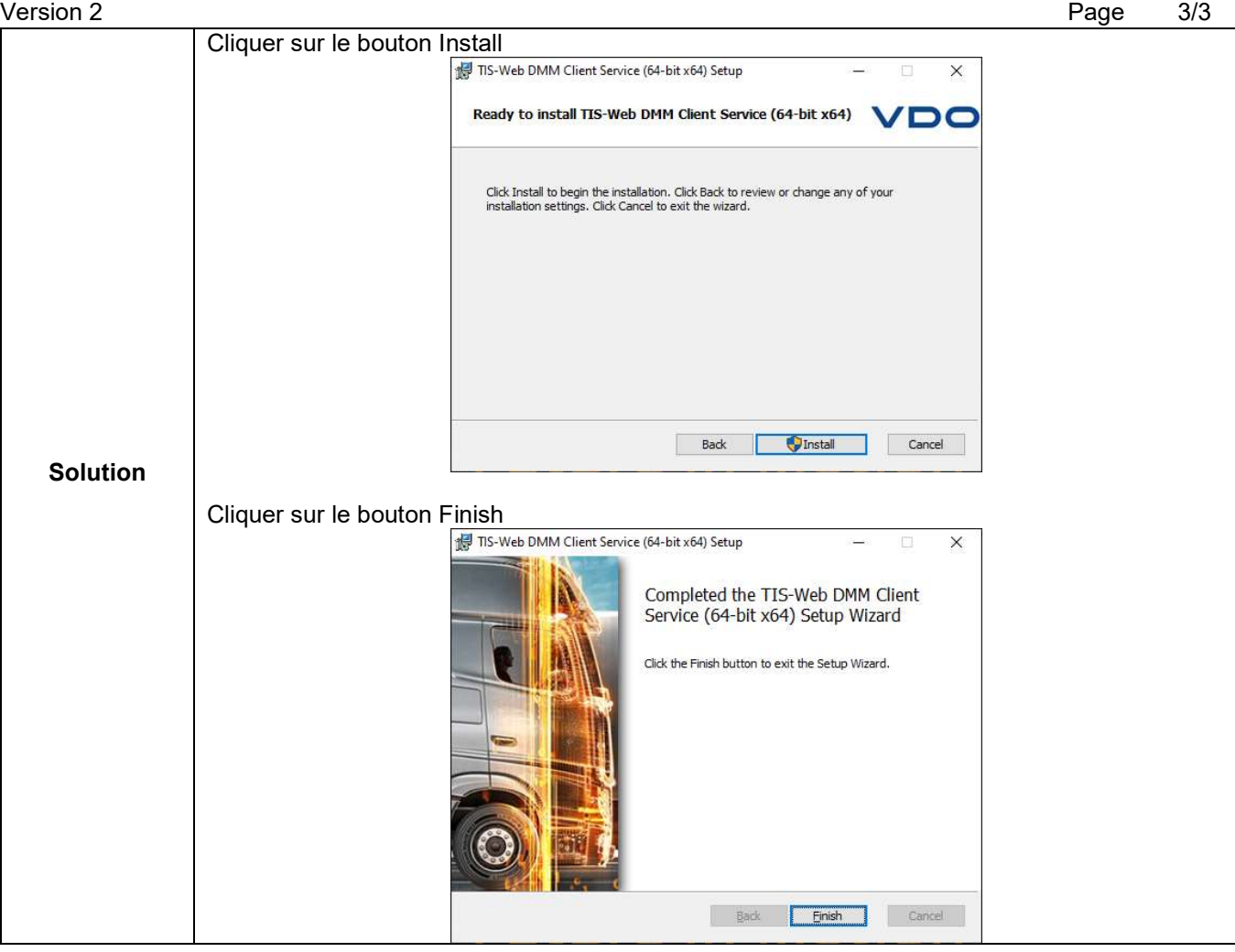

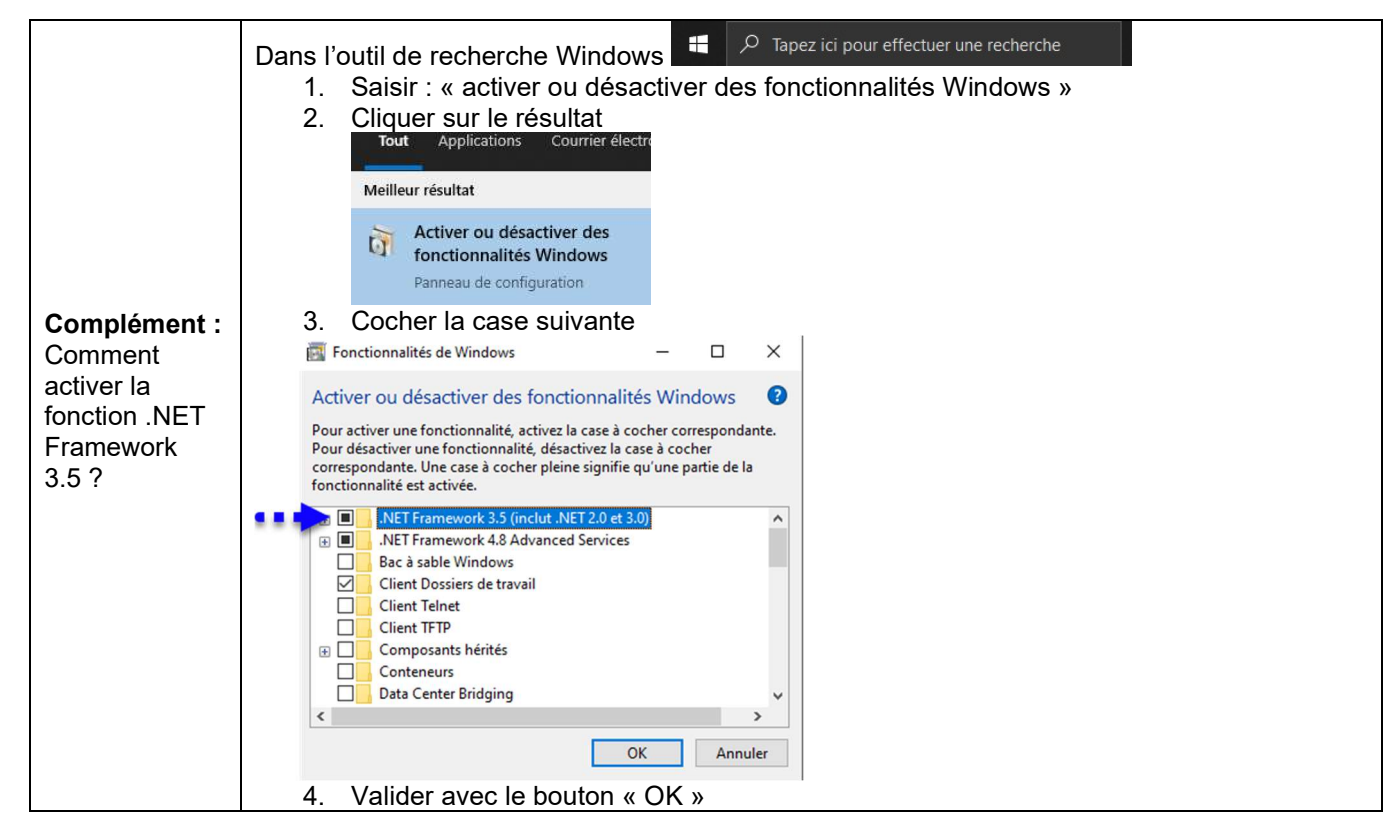

Continental Automotive Trading France S.A.S. 6 rue Jean Moulin 78120 RAMBOUILLET

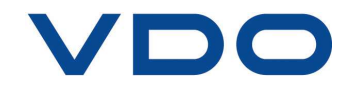